#### Time Zones and MySQL

Presented by: Sheeri K. Cabral

Twitter: @sheeri

# $\cdot$ love your data

#### **About Pythian**

•Recognized Leader:

- Global industry-leader in database infrastructure services for Oracle, Oracle Applications, MySQL and SQL Server
- 150 current multinational companies such as Forbes.com, Fox Sports and Union to help manage their complex IT deployments

#### •Expertise:

- One of the world's largest concentrations of dedicated, full-time DBA expertise.
- •Global Reach & Scalability:
- 24/7/365 global remote support for DBA and consulting, systems administration, special projects or emergency response

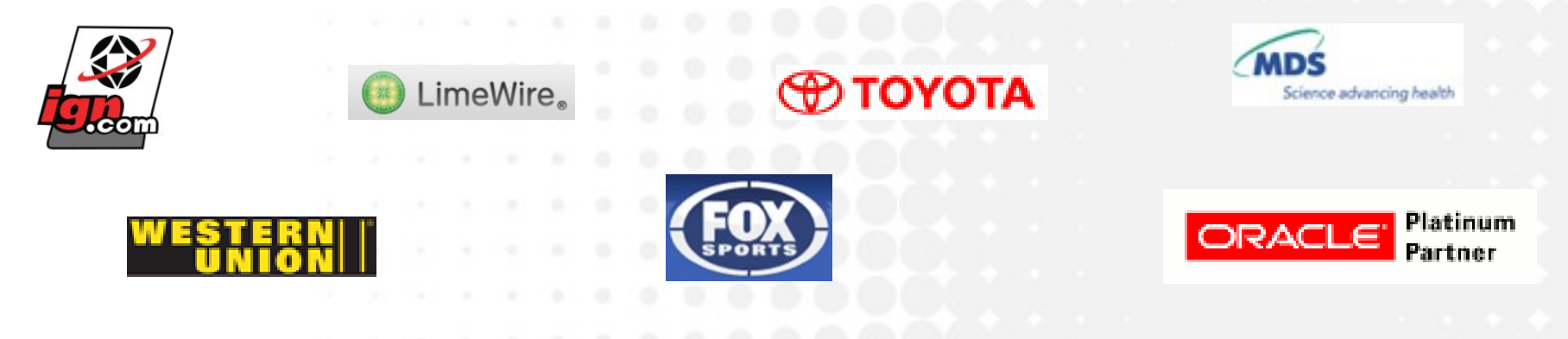

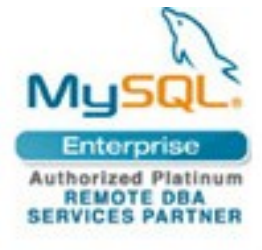

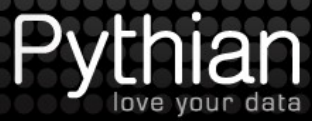

#### ISO SQL:2003 Standard Datetime

- Standard data types (supported by MySQL):
	- DATE
	- $-$  TIME(p)
	- TIMESTAMP(p)
- Standard attributes (not supported by MySQL):
	- WITH TIME ZONE
	- WITHOUT TIME ZOI

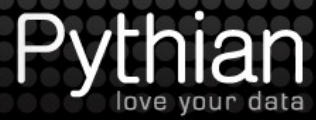

#### MySQL Additional data types

- $\cdot$  YEAR(2)
- $\cdot$  YEAR(4)
	- If YEAR is specified with no quantifier, or a quantifier other than 2, MySQL will use YEAR(4)
- DATETIME

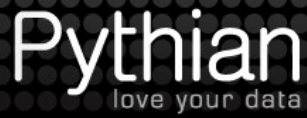

#### MySQL Datetime data types

- DATE 3 bytes 1000-01-01 to 9999-12-31
- DATETIME 8 bytes
	- 1000-01-01 00:00:00 to 9999-12-31 23:59:59
- TIMESTAMP 4 bytes
	- 1970-01-01 00:00:00 to 2038-01-18 22:14:07
- TIME 3 bytes -838:59:59 to 838:59:58
- $YEAR(2) 1 byte 00 to 99$
- $YEAR(4) 1 byte$  1901 to 2155

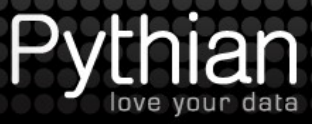

### Time Zones in MySQL Data Types

- Not supported
- However, TIMESTAMP is stored transparently in UTC.
	- Uses the time\_zone system variable to convert
	- When retrieved, converts to current time\_zone value in the server
	- $-$  If '2009-05-08 17:00:00' is stored when time zone is set to EST, and later the time\_zone is changed to CST, the value retrieved will be '2009-05-08 16:00:00'

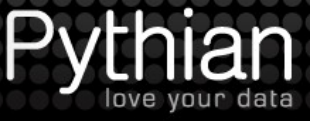

#### TIMESTAMP stored in UTC

CREATE TABLE time test ts TIMESTAMP, dt DATETIME

) ENGINE=MyISAM;

INSERT INTO time\_test (ts,dt) VALUES (NOW(),NOW());

SELECT \* FROM time test;

{change time zone, look again}

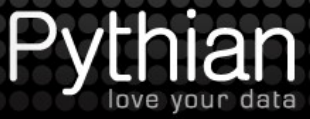

#### The mysqld time zone

- When mysqld starts, it finds the OS time zone and sets system time zone system variable
- By default, the time\_zone system variable is set to SYSTEM, and system time zone is used.
- If the OS time zone changes, mysql needs to be restarted for TIMESTAMP variables to change.
- Only TIMESTAMP data type fields change.

– It bears repeating!

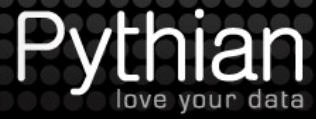

#### Getting the current datetime

- CURRENT TIMESTAMP() is the ISO:SQL 2003 standard function, and is supported by MySQL
- NOW() is an alias to CURRENT\_TIMESTAMP

```
mysql> SELECT NOW(), SLEEP(5), NOW()\G<br>********************* 1     row ******************
********************** 1. row **********************
     NOW(): 2009-12-01 21:42:25
SLEEP(5):
     NOW(): 2009-12-01 21:42:25
1 row in set (5.00 sec)
```
- CURRENT TIMESTAMP() is replication-safe.
	- It is calculated at the beginning of a statement and used throughout the statement.

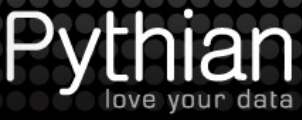

#### Getting the current datetime

#### • UTC TIMESTAMP() is replication-safe and based on CURRENT\_TIMESTAMP

```
mysql> SELECT 
UTC_TIMESTAMP(),SLEEP(5),UTC_TIMESTAMP()\G<br>********************** 1. row ***************
********************** 1. row **********************
     NOW(): 2009-12-01 21:43:12
SLEEP(5): 0
     NOW(): 2009-12-01 21:43:12
1 row in set (5.00 sec)
```
• Because it is based on CURRENT\_TIMESTAMP(), it is calculated at the beginning of a statement and used throughout the statement.

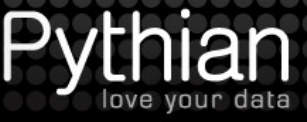

#### Getting the current datetime

• SYSDATE() is very familiar to Oracle DBA's/dev's.

mysql> SELECT SYSDATE(),SLEEP(5),SYSDATE()\G

```
********************** 1. row **********************
SYSDATE(): 2009-12-01 21:44:39
 SLEEP(5): 0
```
- SYSDATE(): 2009-12-01 21:44:44
- 1 row in set (5.00 sec)
- SYSDATE() is, by default, not safe for replication
	- It uses the system date and time
	- It is calculated on an as-needed basis
	- Will produce different values on a master and slave if the slave's time zone is different

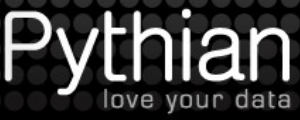

# Making SYSDATE() act like NOW()

- sysdate-is-now
	- static system variable, must restart the server
	- Does not show up in SHOW VARIABLES (or SHOW STATUS)
	- SYSDATE() acts like CURRENT\_TIMESTAMP() and NOW()
	- default is off

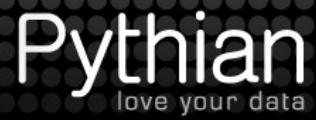

### Sources of Information

- If the web/application server has a different time zone than the [master] database server, that can cause problems.
- Webserver: GMT
- Database server: EST (GMT-5)
- An order comes in on Dec. 31<sup>st</sup>, 2009 at 10 pm **EST**
- If the web/application server determines the time, the order will be logged in Jan 2010
- If the database server determines the time, the order will be logged in Dec 2009

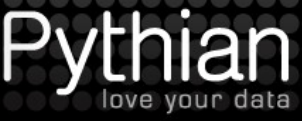

#### Ways to Convert in MySQL

- CONVERT TZ to convert times
	- CONVERT TZ(<time>,<convert\_from>,<convert\_to>
	- CONVERT\_TZ(NOW(),'-5:00','+0:00');
	- Offset is from UTC
- Daylight Saving Time can wreak havoc
	- The day DST occurs is different for different countries

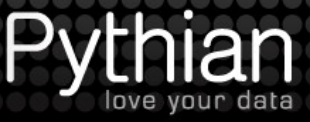

# "It's all local" approach

- Just store the times and dates as local time.
	- Events that occur at 6 pm PST and 6 pm EST are considered "the same time"

• This can skew reporting, particularly when estimating peak times.

- This is problematic when a user's perspective changes to a different time zone.
	- My cellphone auto-adjusts my time based on time zone in my location, my computer does not.

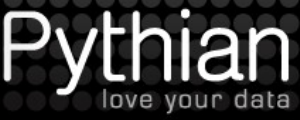

#### "It's all local" conversion

• Example: Storing 2 different events, at the same absolute time, in EST and CST:

CREATE TABLE store\_times (

- st datetime,
- os tinyint,
- tz varchar(6) ) ENGINE=MyISAM;

INSERT INTO store\_times (dt, os, tz) VALUES  $(NOW()$ ,  $-5$ ,  $'EST')$ ,  $(NOW()$ ,  $-6$ ,  $'CST')$ ;

TIMEDIFF(NOW(),UTC\_TIMESTAMP()); --offset

SELECT CONCAT(dt + INTERVAL os HOUR, ' ', tz) FROM store times;

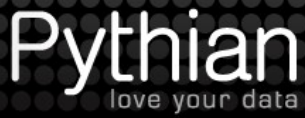

#### "It all works out" approach

- Just store the times and dates one way, and if the data is not 100% accurate for "what day/hour did this come in", it's still precise, relatively accurate.
	- 3 pm PST and 6 pm EST are "the same time"
- For most companies, relative time is important
	- $\bullet$  It's often less important to know that "3 6 pm is peak time in each time zone" and more important to know that "peak time is 3 pm – 9 pm EST".
	- Any day or year straddling is consistent the most important thing is not to change your cutoff once you make it. If it's midnight EST, then a 10 pm PST order will be considered the next day, but it will always be considered such.

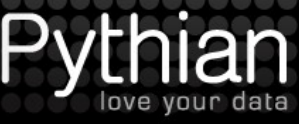

#### "Store it all in GMT" approach

- Conversion for storing/retrieving events not in GMT
- It is easier to let a user change their display preference
- Application-aware reports may not match application-unaware reports
	- Peak application traffic may be offset with peak network traffic, CPU load, etc.
- Daylight Saving Time can still be an issue
	- When you "fall back", 2x volume between 2-3 am
	- Not as much of an issue when you "spring ahead"

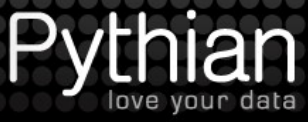

#### "Store it all in UTC" approach

• All time values are converted for storage/retrieval

• Harder to set up properly

- May be the only way to have true unified reporting
	- Most companies do not want nor need to spend the time and effort necessary for this.

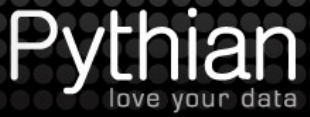

#### What most companies do

• By default, the "it will all work out approach"

• If they need to re-consider, "Store it all in GMT"

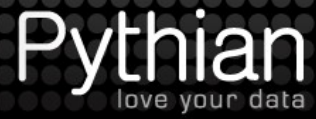

#### Problems

- When the server time zone changes
	- Stop MySQL, change time zone, start mysql
- When the application server(s) and web server(s) are different times from each other or the database server(s).
- What do 2 events at the same time mean?
	- Same server time  $-$  ie, 6 pm EST = 5 pm CST
	- $\cdot$  Same local time ie, 6 pm EST = 6 pm CST
	- Same time as HQ or "where reports are run from"?

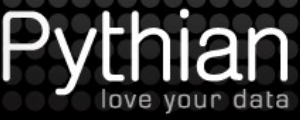

#### The mysqld time zone (repeated slide)

- When mysqld starts, it finds the OS time zone and sets system time zone system variable
- By default, the time\_zone system variable is set to SYSTEM, and system time zone is used.
- If the OS time zone changes, mysql needs to be restarted for TIMESTAMP variables to change.
- Only TIMESTAMP data type fields change.

– It bears repeating!

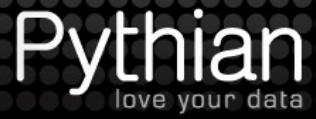

### Changing the default MySQL time zone

- Set the timezone option to mysqld safe: [mysqld\_safe] timezone=tz\_name
- Or set the TZ environment variable before starting **MySQL**
- Values are system-dependent
- SET GLOBAL time zone=timezone

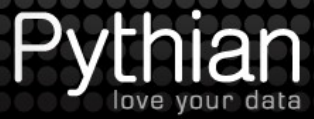

#### Changing a session's MySQL time zone

• Changing the session affects time values:

SET SESSION time zone="-8:00

SELECT NOW(), UTC TIMESTAMP();

SELECT \* FROM time test;

SELECT @@global time zone, @@session.time zone;

- Changes for the session only
- Affects NOW(), SYSDATE() and TIMESTAMP
- Does not affect UTC\_TIMESTAMP(), DATETIME

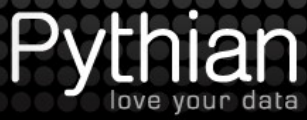

#### Using Named Time Zones

- Named time zone = "US/Eastern" or "EST
- Load information into the mysql system database:
	- time\_zone (tz\_id, use\_leap\_seconds)
	- time zone name (tz id, name)
	- time zone leap second (transition time, correction)
	- time zone transition (tz id, transition time, tt id)
	- time\_zone\_transition\_type (tz\_id, tt\_id, offset, is\_dst, abbreviation)

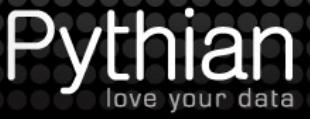

## Loading Time Zone Info

- Some OS have time zone info, in a directory like /usr/share/zoneinfo
	- **Linux**
	- Sun Solaris
	- FreeBSD
	- Mac OS X
- Use the following command:

mysql tzinfo to sql /usr/share/zoneinfo | mysql -u user -p mysql

- Or download MyISAM tables from http://dev.mysql.com/downloads/timezones.html
- 26 • Reload periodically (in 2007 DST dates changed)

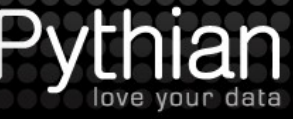

#### Loading Time Zone Info

\$ mysql\_tzinfo\_to\_sql /usr/share/zoneinfo > tz.sql

Warning: Unable to load '/usr/share/zoneinfo/Asia/Riyadh87' as time zone. Skipping it.

Warning: Unable to load '/usr/share/zoneinfo/Asia/Riyadh88' as time zone. Skipping it.

Warning: Unable to load '/usr/share/zoneinfo/Asia/Riyadh89' as time zone. Skipping it.

\$ mysql -u root -p mysql < tz.sql

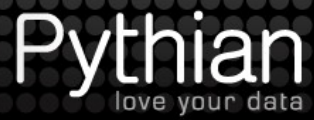

#### Testing Time Zone Info

SELECT time\_zone\_id FROM time\_zone\_name where name='US/Eastern'\G

SELECT offset, is DST, abbreviation FROM time zone transition type where time zone id=561;

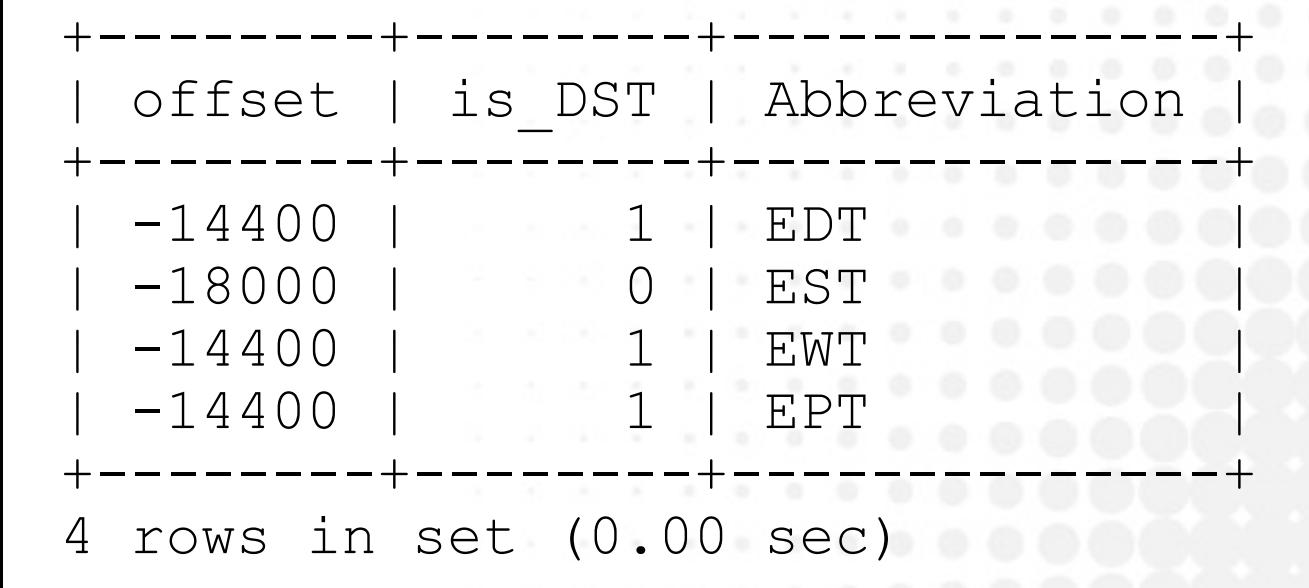

SELECT NOW(),TIMEDIFF(NOW(),UTC\_TIMESTAMP(); SELECT -18000/60/60, -14400/60/60; SET SESSION time\_zone="US/Central";

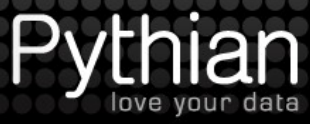

# CONVERT\_TZ

• Can use offsets:

SELECT CONVERT TZ(NOW(), '-5:00', '+0:00')

- Can use named time zones if the time zone tables are loaded:
- Can mix both:

SELECT CONVERT TZ(NOW(),'US/Eastern','GMT');

• Can use session/global variables:

Can mix both:

SELECT NOW(), UTC TIMESTAMP, CONVERT\_TZ(NOW(),@@session.time\_zone,'+0:00');

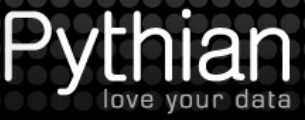

#### Most importantly....

- Be careful!
- Do not forget about existing data
- Mass-conversions can be done like: UPDATE tbl SET fld=fld+INTERVAL offset HOUR
- Or use INTERVAL offset SECOND and the information from mysql.time zone transition type
- only replicated properly in MySQL 5.0+: CONVERT\_TZ(NOW(),@@session.time\_zone,'+0:00');

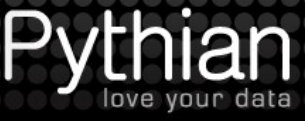

#### Learn more...

- Experiment and test
- Especially with master/slave and different time zones

http://dev.mysql.com/doc/refman/5.1/en/time-zone-support.html

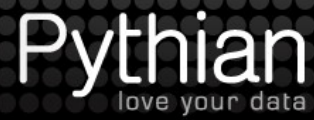

#### **Thank Y ou.**

**Companion Web Site** 

**Sheeri K. Cabral and Keith Murphy** 

# MySQL<br>Administrator's

Learn best practices for administering MySQL

**Transition** from other databases to MvSOL

**Optimize MySQL** queries and schemas

The book you need to succeed!

#### **Win a signed copy of Sheeri's book.**

Leave your business card and you could win a book. We'll invite you to read our blog posts, follow us on twitter, and join our next webinars.

Drawing will be immediately after the talk once all cards are collected.

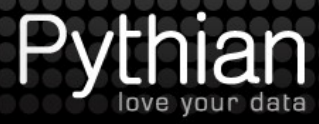

#### **Thank Y ou**

Questions, Comments, Feedback?

#### Sheeri Cabral

cabral@pythian.com

Blog: www.pythian.com/news/author/sheeri

Twitter: @sheeri

Ask me about saving 15% on our Adoption Accelerator for MySQL while at MySQL Conference 2010!

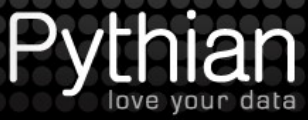